## **Linux Shell Skripte**

## **Periodisch Temperaturen anzeigen**

while true; do sensors && sleep 1; done

[linux](http://www.zeilhofer.co.at/wiki/doku.php?id=tag:linux&do=showtag&tag=linux), [shell,](http://www.zeilhofer.co.at/wiki/doku.php?id=tag:shell&do=showtag&tag=shell) [software,](http://www.zeilhofer.co.at/wiki/doku.php?id=tag:software&do=showtag&tag=software) [deutsch](http://www.zeilhofer.co.at/wiki/doku.php?id=tag:deutsch&do=showtag&tag=deutsch)

## **Datein und Ordner Suchen**

Die Dateisuche in Linux ist mir zu komplex, um sie aus dem ff bedienen zu können. Daher gibt's ein kleines Skript:

```
#! /bin/bash
# windows-like file search
# script for finding files by filename in current directory and all
subdirectories, ignoring case
```

```
# use \ for escaping *
# e.g.
#> datei \*.txt
find . -type f -iname "$1"
```
Zu beachten ist, dass der Stern (Asterisk) escapet werden muss. Beispielaufruf:

datei \\*.txt

Findet alle .txt Datein im aktuellen Verzeichnis und allen Unterverzeichnisse.

Ähnliches hab ich auch für Ordner gemacht:

```
#! /bin/bash
# windows-like directory search
# script for finding directories by filename in current directory and all
subdirectories, ignoring case
# use \ for escaping *# e.g.
#> ordner \*git\*
find . -type d -iname "$1"
```
## **Shell Skripte Debuggen**

set -x

oder mit

sh -x /pfad/zum/skript

**Bash Debugger** [link](http://bashdb.sourceforge.net/) könnte auch einen Versuch wert sein!

From: <http://www.zeilhofer.co.at/wiki/> - **Verschiedenste Artikel von Karl Zeilhofer**

Permanent link: **<http://www.zeilhofer.co.at/wiki/doku.php?id=shell>**

Last update: **2017/05/22 10:59**

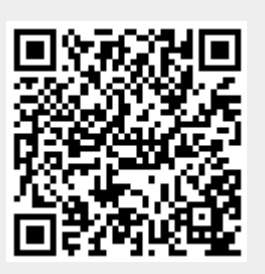